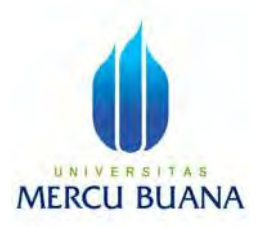

# **APLIKASI ANGGARAN PROYEK PADA PT MULTISTRUCUTRE BERBASIS WEB**

DESSY AUGUSTINAH 41815310022

# **PROGRAM STUDI SISTEM INFORMASI**

**FAKULTAS ILMU KOMPUTER UNIVERSITAS MERCU BUANA** 

**JAKARTA** 

**2017** 

### **LEMBAR PERNYATAAN**

Yang bertanda tangan dibawah ini:

**NIM** : 41815310022

Nama : Dessy Augustinah

Judul Skripsi : Aplikasi Rancangan Anggaran Proyek Pada PT Multi Structure Berbasis Web

Menyatakan bahwa Laporan Tugas Akhir saya adalah hasil karya sendiri dan bukan plagiat. Apabila ternyata ditemukan didalam Laporan Tugas Akhir saya terdapat unsur plagiat, maka saya siap mendapatkan sanksi akademik dengan hal tersebut.

ERCU BITA

S

Bekasi, 06 Januari 2017

**MAR11** 

Dessy Augustinah

### **LEMBAR PERSETUJUAN SIDANG**

Yang bertanda tangan dibawah ini:

**NIM** : 41815310022

Nama : Dessy Augustinah

Judul Skripsi : Aplikasi Rancangan Anggaran Proyek Pada PT Multi Structure

Berbasis Web

SKRIPSI INI TELAH DIPERIKSA DAN DISETUJUI JAKARTA, 24 Desember 204

U N | Apdiansyal ST, MTI A S **MERCU BUAI** 

NА

ii

### LEMBAR PENGESAHAAN

Yang bertanda tangan dibawah ini:

NIM : 41815310022

Nama : Dessy Augustinali

Judul Skripsi : Aplikasi Rancangan Anggaran Proyek Pada PT Multi Structure Berbasts Web

SKRIPSI INI TELAH DIPERIKSA DAN DISIDANGKAN

BEKASI, 13 Januari 2017

ST., MTI Ai vnK Pembimbing

S

Inge Handriani, M.Ak. MMSI Nur Ani, ST., MMSI KaProdi Sistem Informasi Koordinator, Tugas Akhir Sistem Infromasi

### **KATA PENGANTAR**

Puji dan syukur penulis panjatkan kehadirat Allah SWT yang telah memberikan rahmat dan hidayah-Nya sehingga penulis dapat menyelesaikan dengan baik laporan akhir ini dengan judul **"Aplikasi Rancangan Anggaran Proyek pada PT Multi Structure Berbasis** *Web***".** Serta tidak lupa shalawat dan salam kepada Rasulullah SAW yang telah menjadi suri tauladan bagi kita semua.

Adapun tujuan dari pembuatan laporan akhir ini adalah sebagai salah satu persyaratan untuk menyelesaikan pendidikan SI Jurusan Sistem Informasi di Universtas Mercu Buana.

Melalui penulisan ini penulis menyampaikan banyak terima kasih kepada pihak yang telah memberikan bimbingan pengarahan atau pemikiran selama penulisan laporan akhir ini, terutama kepada:

- 1. Bapak Ardiansyah, S.T.,M.T.I. selaku dosen pembimbing tugas akhir.
- 2. Bapak Muhammad Rifqi, S.Kom.,M.Kom. selaku koordinator tugas akhir pada jurusan sistem informasi Universitas Mercu Buana.
- 3. Ibu Nur Ani, S.Kom., M.M.S.I selaku ketua program studi Sistem Informsi Universitas Mercu Buana S R A
- 4. Bapak & Ibu PT Multi Structure yang membantu dalam pembuatan laporan akhir ini.
- 5. Kedua orang tua dan saudara tercinta yang telah banyak membantu dan memberi semangat dalam pembuatan laporan akhir ini.
- 6. Dan semua pihak yang telah membantu dalam penyelesaian laporan akhir ini.

Penulis menyadari bahwa laporan ini masih jauh dari sempurna, penulis sangat mengharapkan kritik dan saran yang bersifat membangun. Penulis juga berharap semoga Laporan Akhir ini dapat bermanfaat bagi penulis dan bagi kita semua.

Jakarta, Desember 2016

Penulis

### **DAFTAR ISI**

#### Halaman

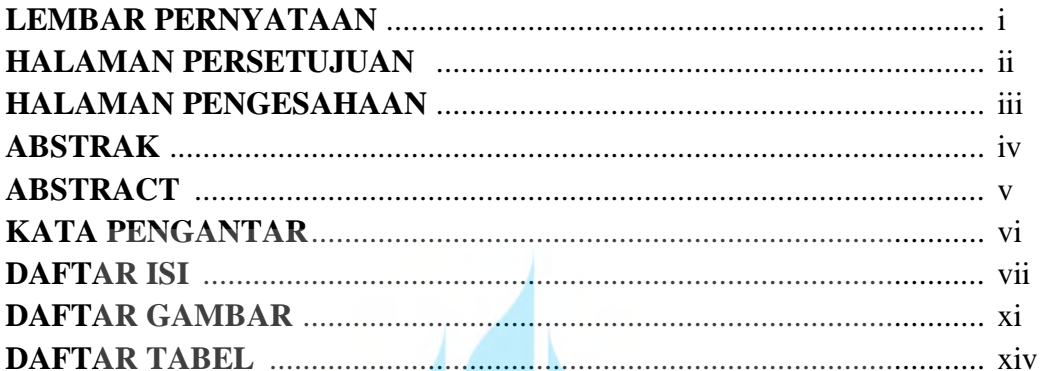

# BAB I PENDAHULUAN

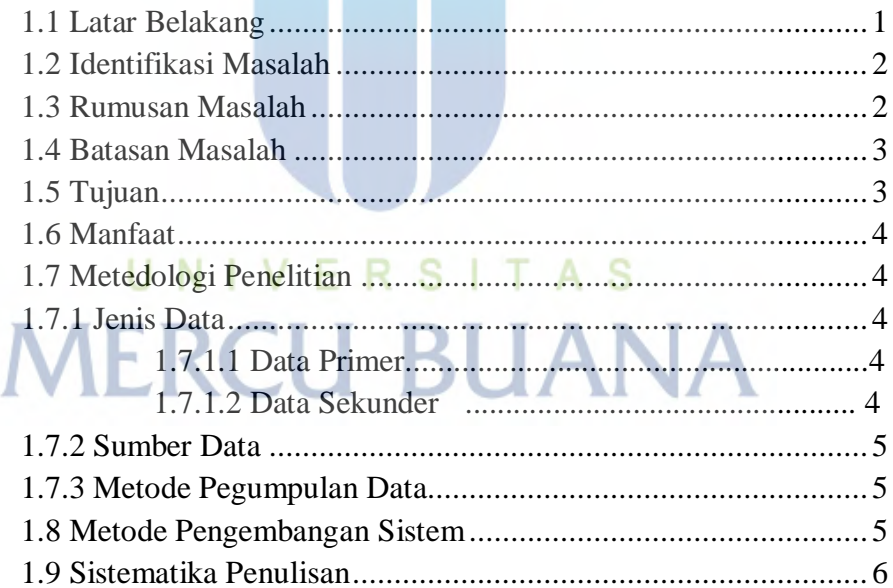

### **BAB II TINJAUAN PUSTAKA**

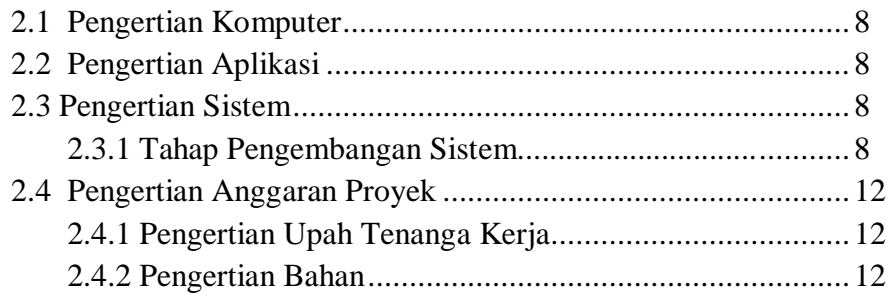

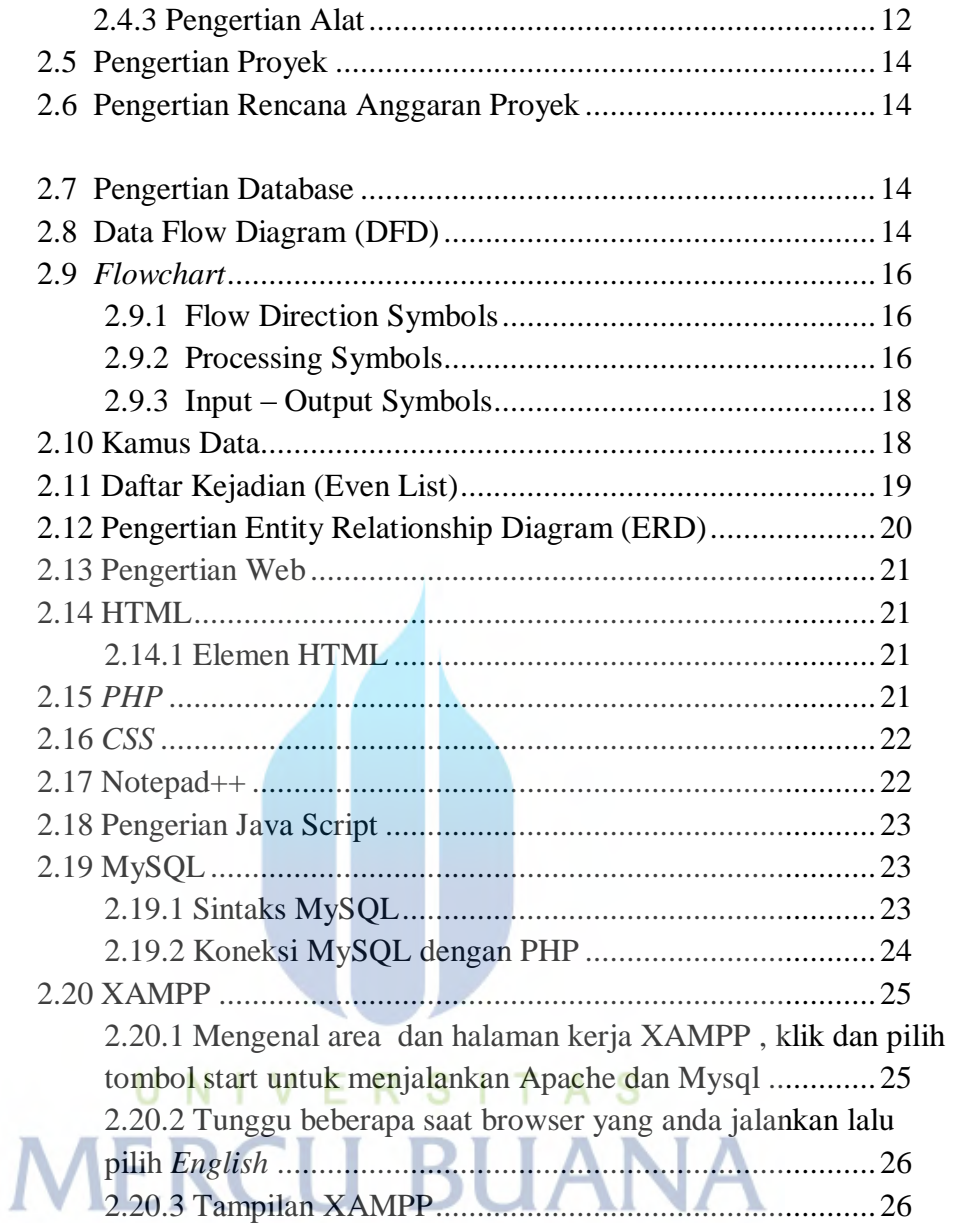

## **BAB III METODE PENELITIAN**

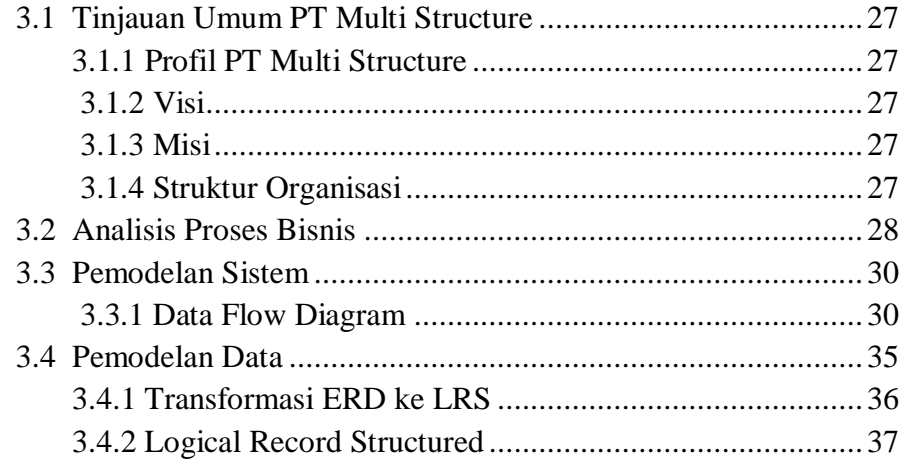

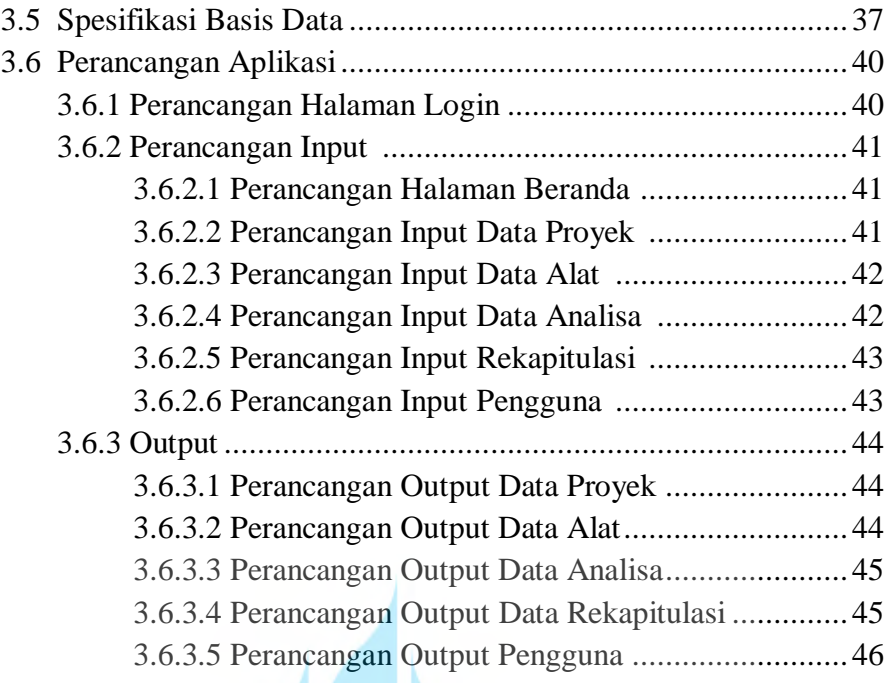

### **BAB IV HASIL DAN PEMBAHASAN**

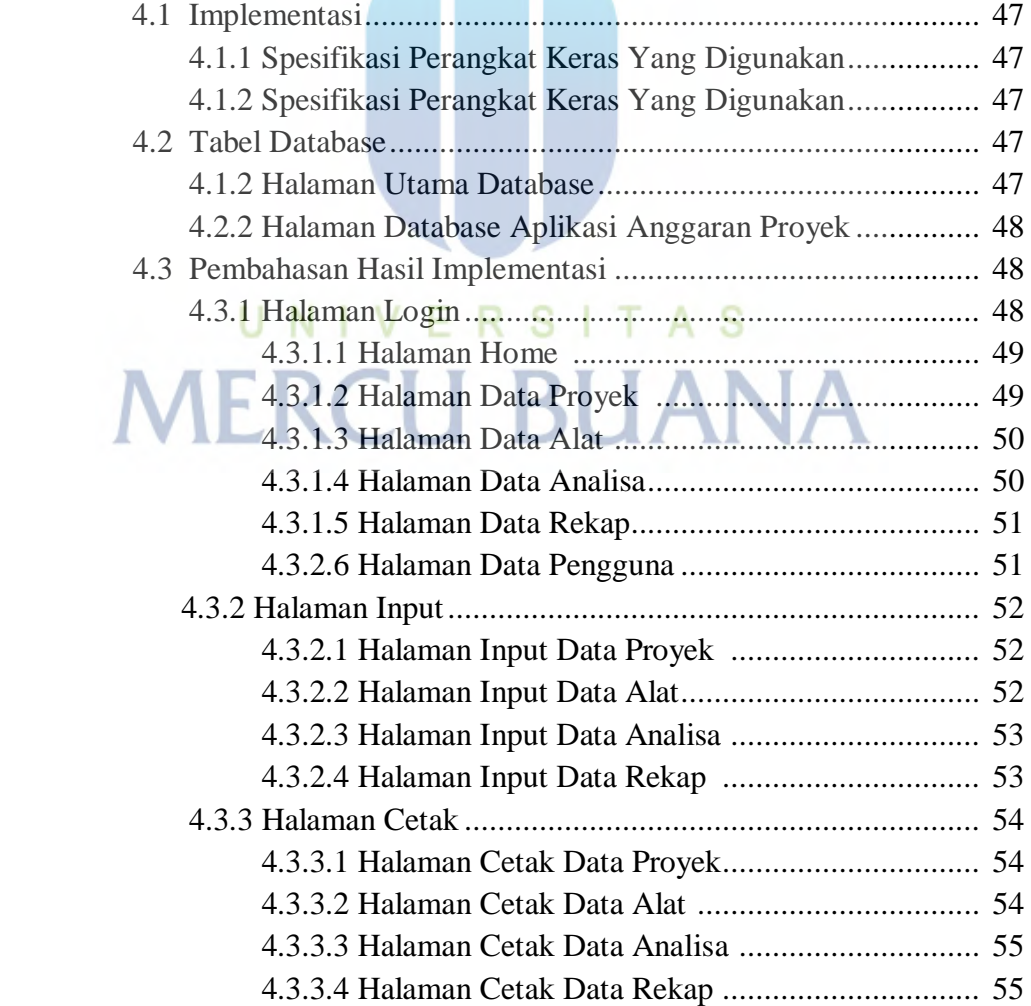

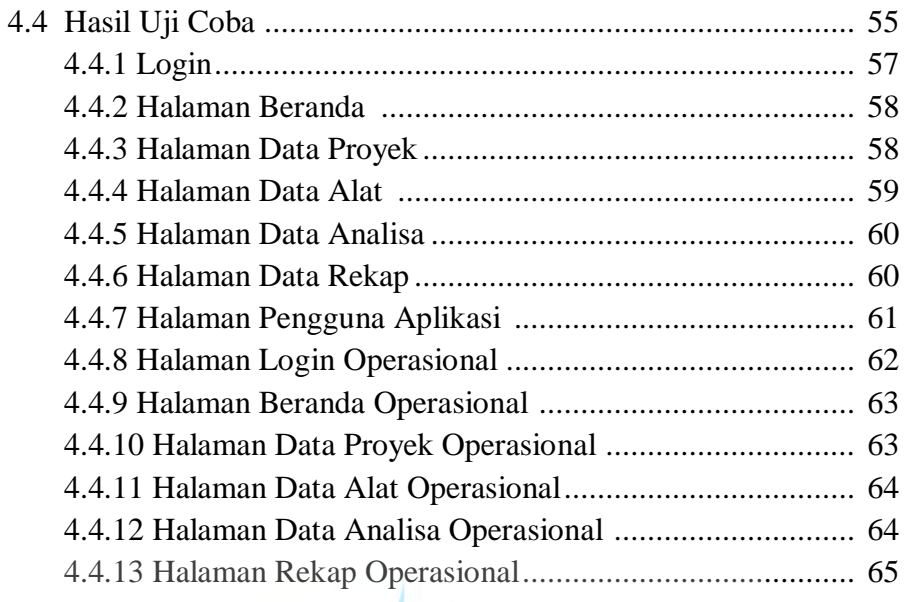

# **BAB V KESIMPULAN DAN SARAN**

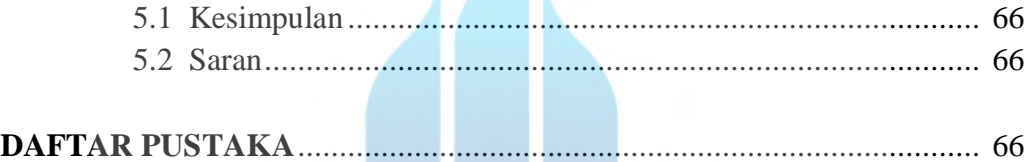

# UNIVERSITAS **MERCU BUANA**

### **DAFTAR GAMBAR**

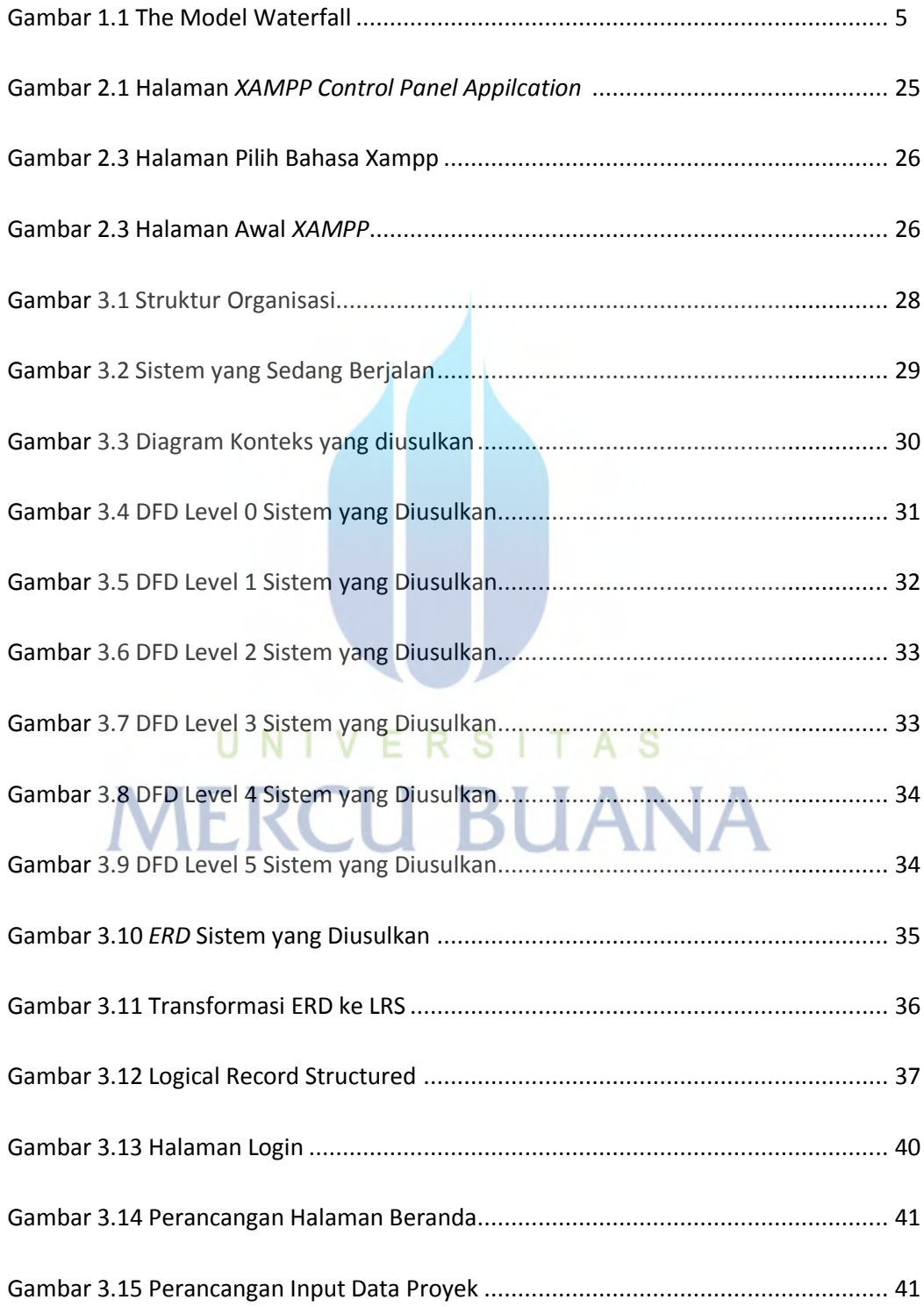

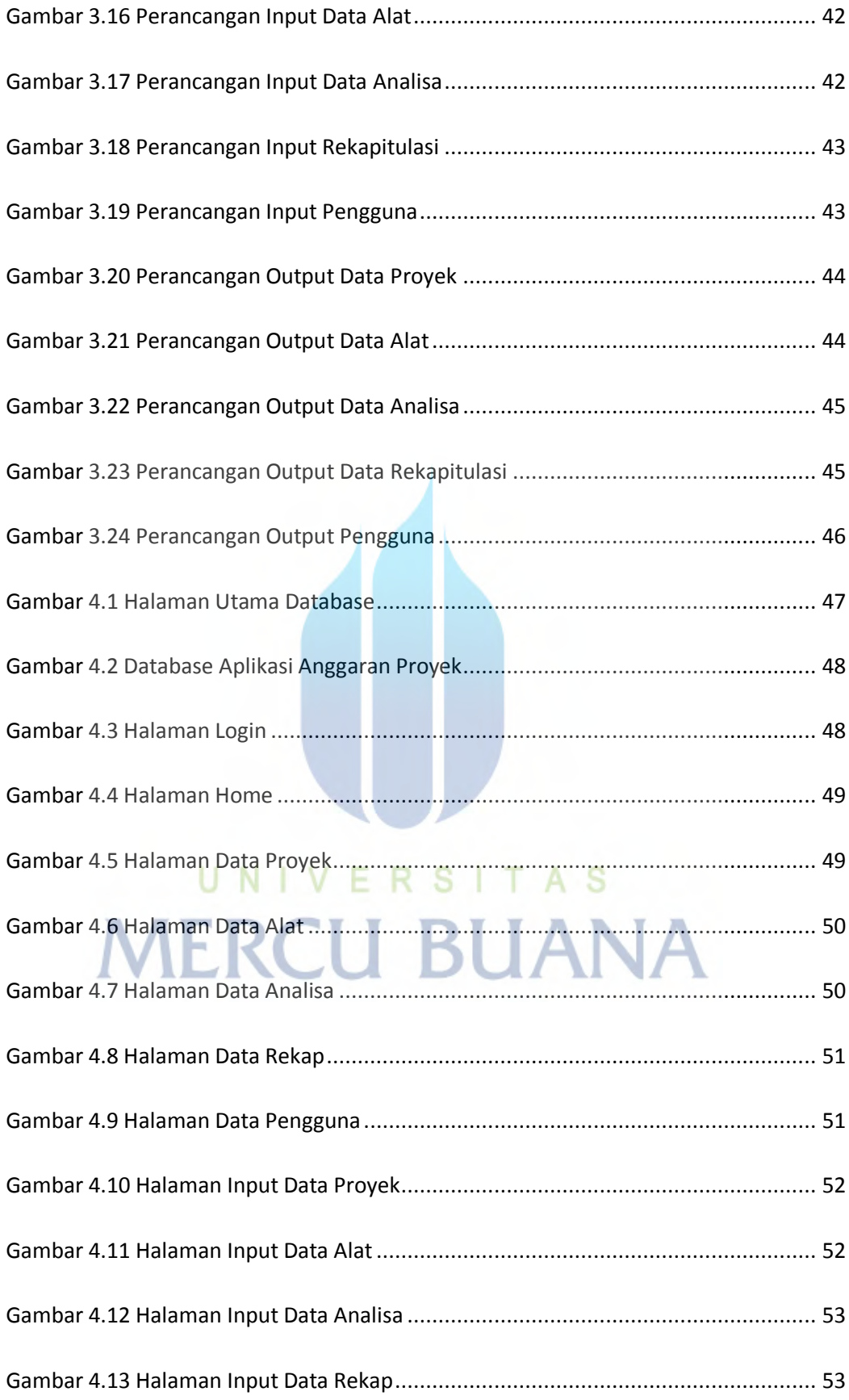

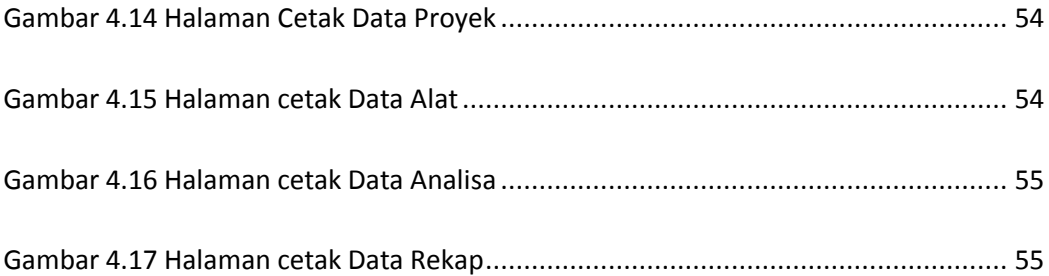

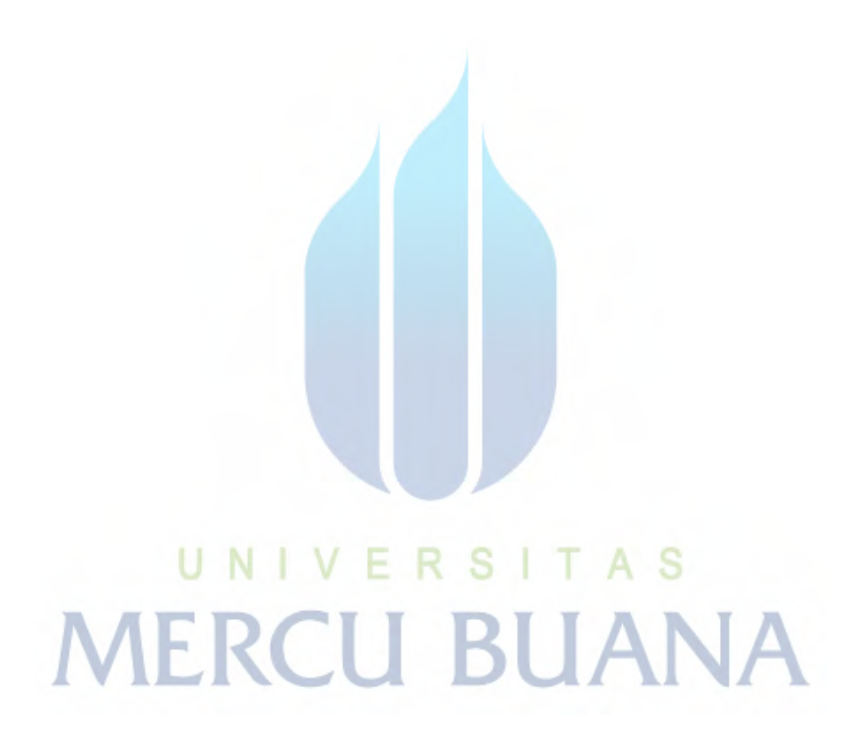

### **DAFTAR TABEL**

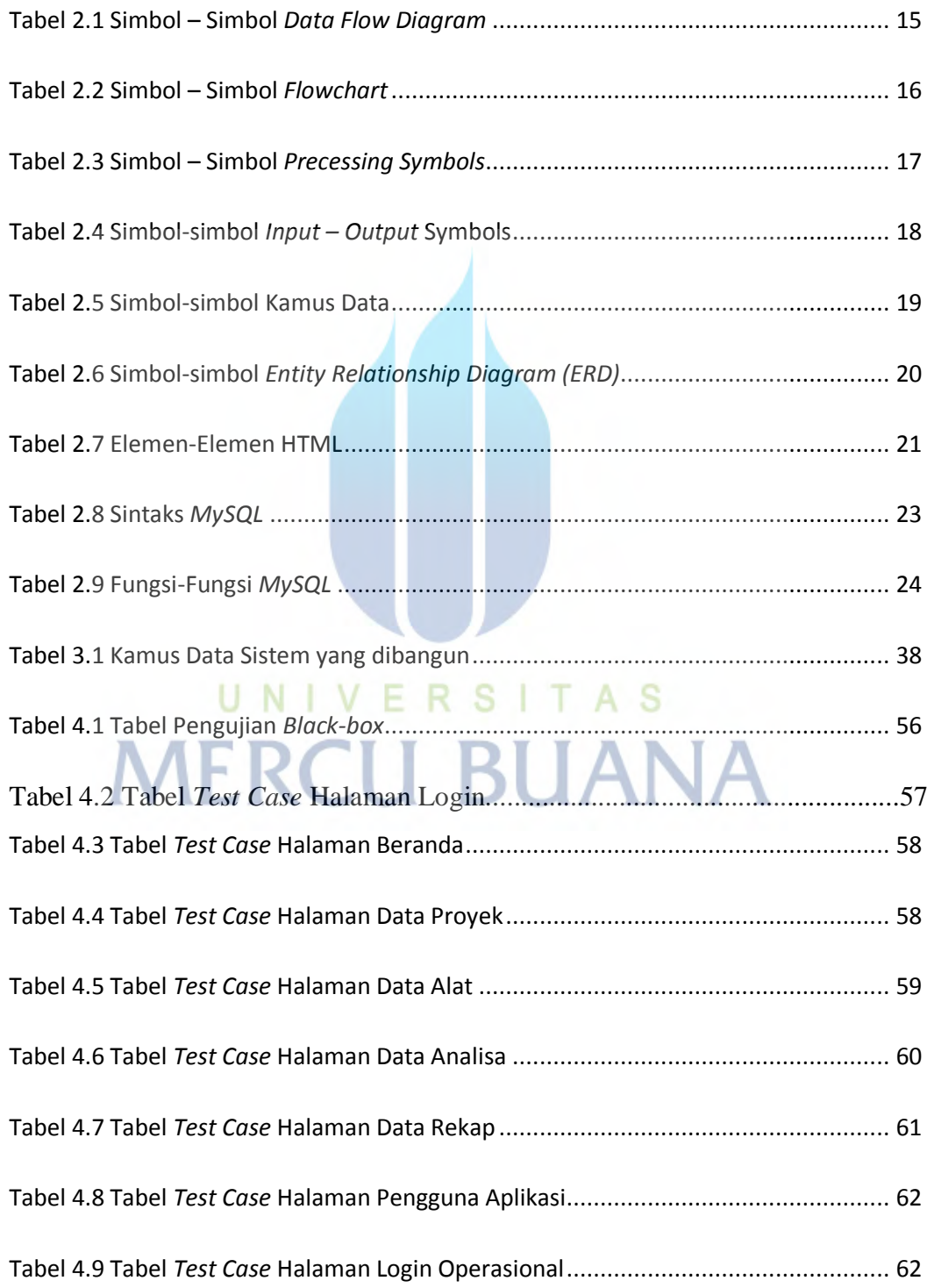

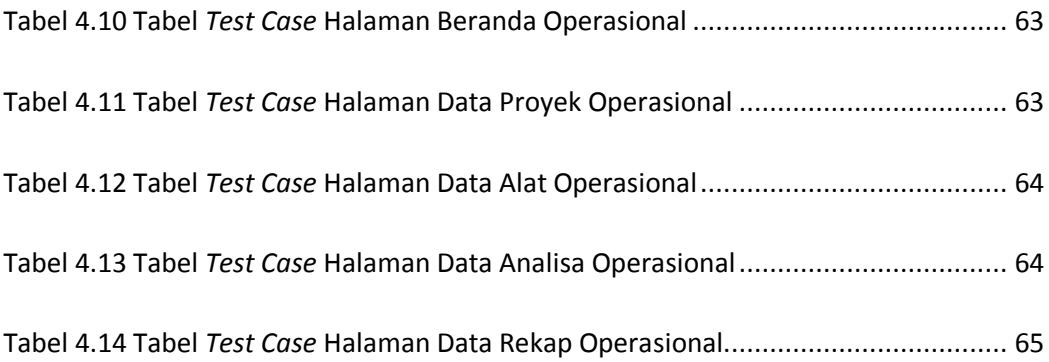

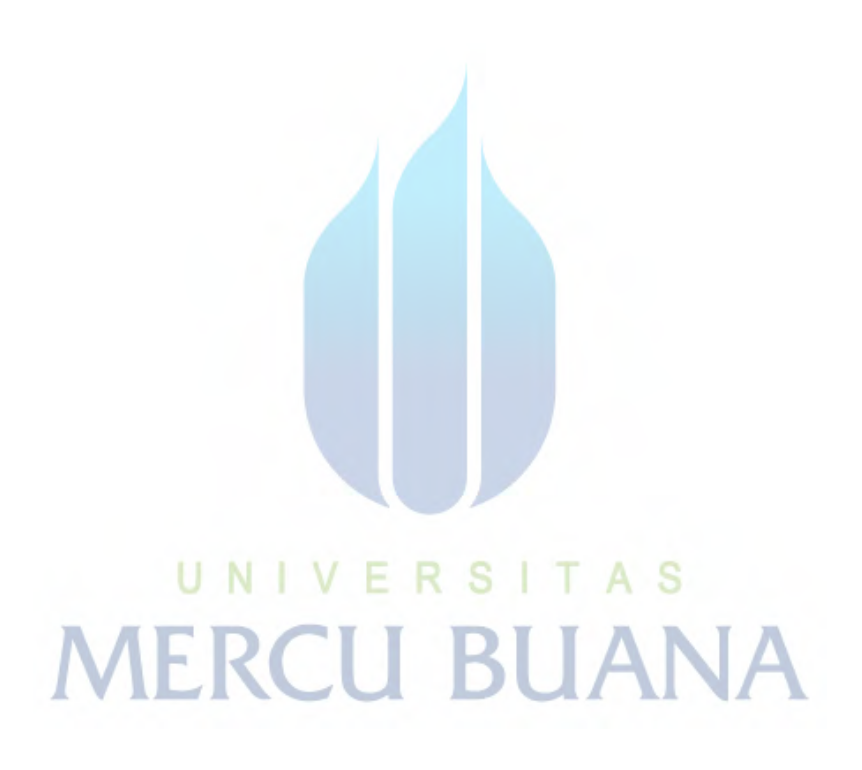